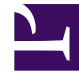

## **SGENESYS**

This PDF is generated from authoritative online content, and is provided for convenience only. This PDF cannot be used for legal purposes. For authoritative understanding of what is and is not supported, always use the online content. To copy code samples, always use the online content.

## GDL Deployment Guide

**Prerequisites** 

4/26/2024

## Contents

• 1 [Prerequisites for Deploying GDL](#page-2-0)

Prerequisities for GDL

## <span id="page-2-0"></span>Prerequisites for Deploying GDL

Before configuring Genesys Data Layer, you must:

- Make sure you have Centos/7 environment. It can be a physical Centos/7 server or you can configure the Vagrant software for building and managing virtual machine environment with Centos/7.
- Install Docker in Centos/7.
- Unzip the IP (Installation Package) file, **IP\_GDL\_900\_ENU\_DockerLinux.zip** and place in a folder. (E.g. **C:\dockerlinux\**).
- Add the above path in vagrant properties file to use as a Shared folder between host machine and guest machine.